Pensieve Header: JavaView experiments; more at pensieve://2004-03/ and at pensieve://Classes/0405-1300/.

SetDirectory<sup>[</sup>"C:\\drorbn\\AcademicPensieve\\Projects\\AcademicPensieve"]; **<< JavaView`JLink`** InstallJavaView<sup>[]</sup>;

General::newpkg : Miscellaneous`WorldPlot` is now available

as the World Plot Package. See the Compatibility Guide for updating information.  $\gg$ 

```
JavaView CodeBase = C'/Program Files/Wolfram
  \verb|Research/Mathematica/8.0/AddOns/Applications/Javaview/
```

```
cube = Graphics3D[Cuboid](5, 2, 1)], PlotLabel \rightarrow "Cuboid"]
```
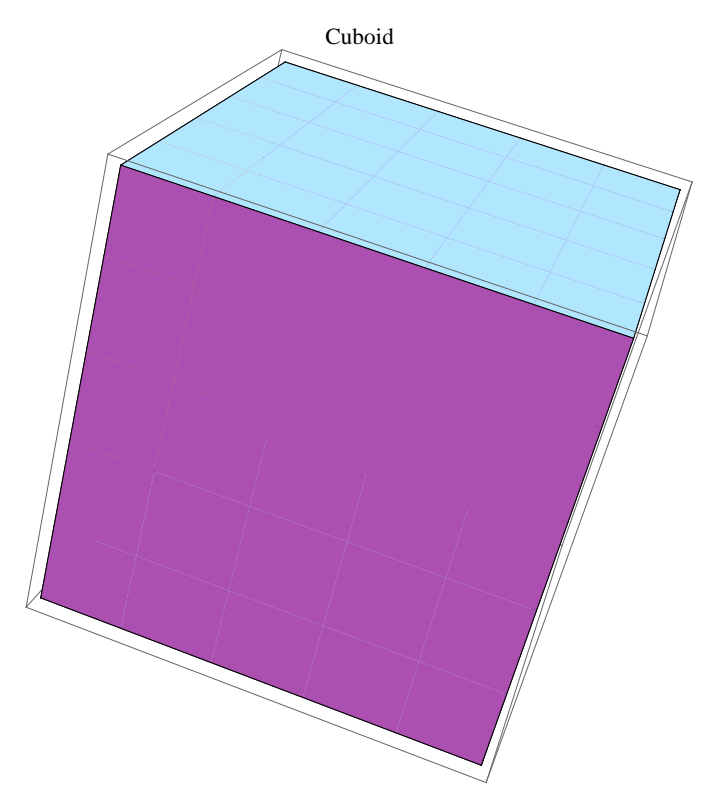

## $J$ avaView<sup>[cube]</sup>

## Java::argx1 :

Method named configure defined in class jv.loader.PvDisplayOption was called with an incorrect number or type of arguments. The argument was Removed[JavaObject25332926883299329].

```
« JavaObject [jv.geom.PgElementSet] »
```
**WriteHtml@cube,**

```
"..\\..\\..\\..\\..\\..\\..\\drorbn\\AcademicPensieve\\Projects\\AcademicPensieve\\
  cube.html",
Codebase ® "C:\\Program Files\\Wolfram
   Research\\Mathematica\\8.0\\AddOns\\Applications\\JavaView\\",
```

```
PathToArchive ® "Java\\"D
```
C:\Program Files\Wolfram

```
Research\Mathematica\8.0\AddOns\Applications\JavaView\..\..\..\..\..\..\..\.\.\drorbn\
AcademicPensieve\Projects\AcademicPensieve\cube.html
```